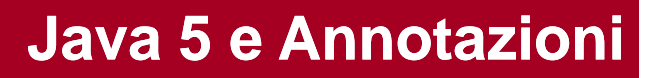

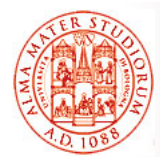

Università di Bologna CdS Laurea Magistrale in Ingegneria Informatica I Ciclo - A.A. 2013/2014 **Sistemi Distribuiti M**

# **03 – Una Rapida Parentesi su Java 5 e Annotazioni (JSR-175)**

Docente: Paolo Bellavista paolo.bellavista@unibo.it

**http://lia deis unibo it/Courses/sd1314-info/** http://lia.deis.unibo.it/Staff/PaoloBellavista/

**Sistemi Distribuiti M – Java 5 e Annotazioni** 1

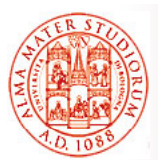

## **Java 5 e Annotation**

- □ Velocissima panoramica su Java 5
- □ Il concetto di *annotazione* (annotation)
- *D* Tipi predefiniti di annotation
- *Tipi personalizzati*: creazione e uso
- *Meta-annotation*
- □ Impostazione dei comportamenti di compilatore e JVM *(retention)*
- $\Box$  Ereditare annotation
- *Reflection & annotation*

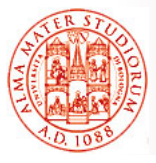

## **Obiettivo cruciale di J2EE5 è ease of development**

 Programmazione a componenti basata su *modello* Programmazione a componenti basata *POJO* (Plain Old Java Objects), più vicina quindi al modello tradizionale di programmazione ¾ Maggiore libertà, minori requisiti Utilizzo estensivo del concetto di *annotation* ¾ *N ità id tt di d itt i di d l t Necessità ridotte di descrittori di deployment Resource Injection* ¾ *Inversione del controllo Inversione del* (discuteremo del concetto ampiamente (discuteremo del concetto in una parte più avanzata del corso…) Alcune nuove API e funzionalità di supporto:  $\overline{C}$  Chi sa come funziona processo di specifica in JSR? <sup>¾</sup> *JSR 220 (EJB 3.0)*  $>$  JSR 252 (JavaServer Faces 1.2), JSR 224 (JAX-WS 2.0 – Java API for XML Web Services), JSR 181 (WS Annotations), JSR 245 (JSP 2.1), specifica in JSR? **Sistemi Distribuiti M – Java 5 e Annotazioni** 3 JSR 222 (JAXB 2.0 – Java Architecture for XML Binding)  $\triangleright$ 

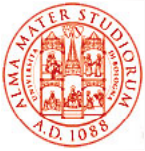

## **Brevissima Parentesi su J2EE6…**

Per gli "addicted" alle evoluzioni tecnologiche e al versioning, in realtà siamo già giunti più che ampiamente ☺ a *Java EE* in realtà siamo già giunti più che *Java v6* (Dicembre 2009)

- *Variazioni non particolarmente cruciali* per programmazione enterprise distribuita; sicuramente meno centrali che non l'introduzione di J2EE5
- *Profili* come configurazioni differenziate della piattaforma Java EE
- *Annotation* specifiche per *servlet*
- Semplificazione modello e requisiti per *packaging applicazioni* Java EE
- □ Supporto a *RESTful Web Services* (JAX-RS)
- *Estensioni a dependency injection e context injection a dependency injection e context* (CDI – JSR 299)

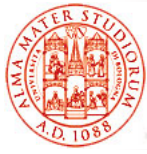

### *Elementi descrittivi (metadati)* associabili a:

- $\triangleright$  package
- $\triangleright$  classi e interfacce
- costruttori
- ¾ metodi
- $\triangleright$  campi
- $\triangleright$  parametri
- $\triangleright$  variabili
- Informazioni che *aggiungono espressività agli elementi del linguaggio*
- □ Strutturati come *insiemi di coppie nome=valore*
- Lette e gestite dal compilatore o da strumenti esterni: *non influenzano direttamente la semantica* del codice ma il *modo in cui il codice può essere trattato da strumenti, VM e librerie, che* a sua volta può influenzare il comportamento runtime
- *Reperibili anche a runtime*

**Sistemi Distribuiti M – Java 5 e Annotazioni** 5

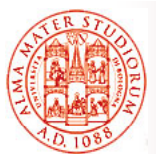

## **Motivazioni dell'Introduzione di Annotation in J2EE5 di Annotation in**

- *Molte API Java richiedono codice di integrazione Molte API Java richiedono codice di ("boilerplate code")*. Idea di *generare automaticamente questo codice* se il codice di partenza è *"decorato" da opportuni metadati*. Ad esempio, accoppiamento interfaccia-implementazione in JAX-RPC
- *Arricchimento dello spazio concettuale* del linguaggio (verso *Declarative Programming*)
- □ Maggior potenza espressiva del linguaggio
- $\Box$  Possibilità di specificare informazioni relative a determinate entità *(code decoration) senza dover ricorrere a descrittori esterni* (ad es. evitando possibili disallineamenti fra file descrittori di deployment e codice corrispondente)

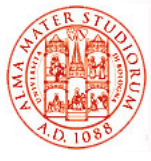

# **Motivazioni dell'Introduzione di Annotation in J2EE5 di Annotation in**

### □ Maggior controllo di errori a compile-time

## *Semplicità di utilizzo Semplicità di*

Ma in realtà avete già utilizzato meccanismi simili: modificatore **transient**, **@deprecated** javadoc tag, …

Ora *standardizzazione (JSR-175)* del modo con cui questi metadati possono essere aggiunti al codice

Importante: annotazioni possono (in quale caso?) essere lette da *file sorgenti*, *file class (bytecode) e runtime tramite reflection*

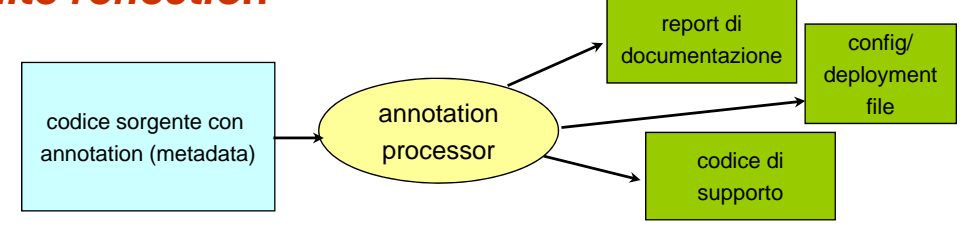

Ma partiamo bottom-up e cerchiamo prima di capire che cosa sono e come si usano...

**Sistemi Distribuiti M – Java 5 e Annotazioni** 7

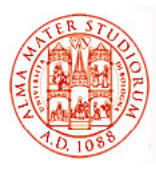

# **Annotation Predefinite**

 *Override*: per indicare che un determinato metodo *ridefinisce il corrispondente metodo ereditato da superclasse (java.lang.Override)* 

```
@Override
public String toString() {
```
**return super.toString() + "[modified by subclass]" }**

- **Nota:** nel caso di errore di trascrizione (del nome del metodo o dei parametri), con l'annotation Override il compilatore segnalerebbe l'errore (senza annotation verrebbe riconosciuto come un nuovo metodo della sottoclasse)
- *Deprecated*: indica che l'uso di un *metodo o di un tipo è*  **sconsigliato** (java.lang.Deprecated)

```
@Deprecated 
public class ExampleClass { … }
```
 *SuppressWarnings*: *disattiva la segnalazione di warning* del compilatore per classi, metodi o campi (java.lang.SuppressWarnings)

```
@SuppressWarnings("unchecked")
public void aMethod() { … }
```
**Sistemi Distribuiti M – Java 5 e Annotazioni** 8

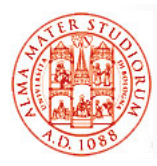

- □ **Marker annotation: non hanno membri**; l'informazione è data dal nome stesso dell'annotazione, come nel caso di Deprecated **@MarkerAnnotationName**
- *Single-value annotation*: *hanno un solo membro*, che deve chiamarsi *value*, come nel caso di SuppressWarnings **@SingleValueAnnotationName("some value")**
- *Full annotation Full* : *annotation con più membri annotation con più*
- *Anche tipi di annotation personalizzati*

**Sistemi Distribuiti M – Java 5 e Annotazioni** 9

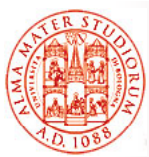

# **Tipi di Annotation Personalizzati**

- Dichiarazione di un tipo: *@interface*
- $\Box$  Dichiarazione di un metodo  $\rightarrow$  elemento dell'annotazione
- Ogni tipo *estende automaticamente* l'interfaccia java.lang.annotation.Annotation

```
public @interface GroupTODO {
    public enum Severity {CRITICAL,IMPORTANT,TRIVIAL} ;
    Severity severity( ) default Severity.IMPORTANT;
    String item( );
    String assignedTo( );
}
UTILIZZO:
@GroupTODO (
     severity = GroupTODO.Severity.CRITICAL;
     item = "Figure out the amount of interest per month";
     assignedTo = "Paolo Bellavista";
)
public void calculateInterest(float amount , float rate) { 
//TODO }
```
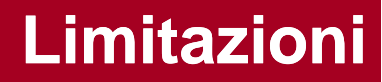

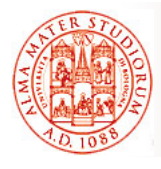

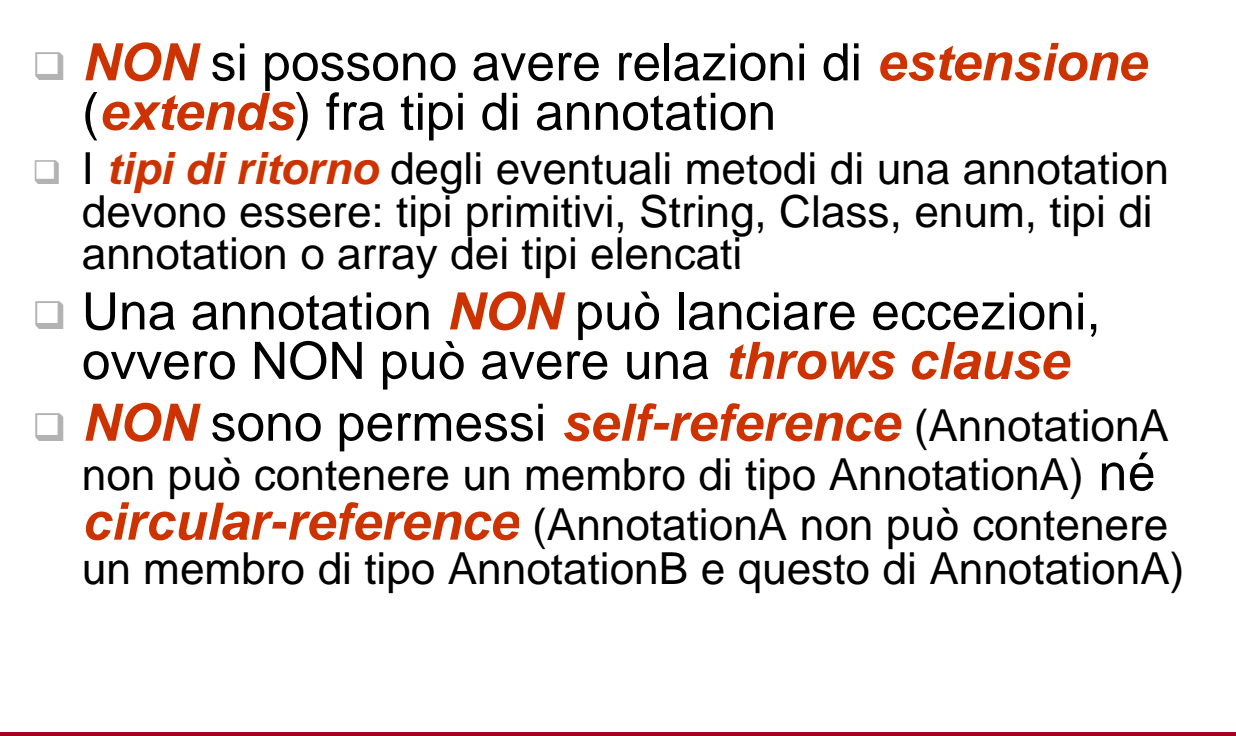

```
Sistemi Distribuiti M – Java 5 e Annotazioni 11
```
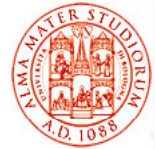

## **Riferimenti fra Annotation**

```
public @interface Trademark 
{
    String description( ); 
    String owner( );
}
```

```
public @interface License {
    String name( );
String name( String notice();
    boolean redistributable( );
    Trademark[ ] trademarks( );  }
```

```
@License ( @License 
        name = "SWIMM";
        notice= "license notice …";
        redistributable = true;
        trademarks = {
                     @Trademark(description = "abc" , owner = "xyz"),
                     @Trademark(description = "efg" , owner = "klm")
                    }
)
public class ExampleClass { … }
```
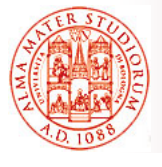

## **Meta-Annotation: Annotazioni su Tipi Personalizzati di Annotation su Tipi Personalizzati di Annotation**

 *@Target*: specifica il *tipo di elemento* al quale si può allegare tale tipo di annotation (field, method,...)

```
@Target ( { ElementType.METHOD,ElementType.PACKAGE } )
public @interface ExampleAnnotation { … }
```
 *@Documented*: specifica che le annotation di tale tipo faranno parte della *documentazione Javadoc* generata

```
@Documented
public @interface ExampleAnnotation { … }
```
*@Inherited***:** solo per annotazioni apposte a **classi**. Il tipo di annotazione verrà automaticamente *ereditato dalle sottoclassi* della classe alla quale viene allegata

> **@Inherited public @interface ExampleAnnotation { … }**

*@Retention:* politica di *mantenimento in memoria* con cui compilatore e JVM devono gestire le annotation

**Sistemi Distribuiti M – Java 5 e Annotazioni** 13

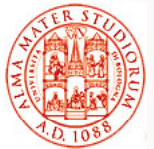

## **Politiche di Retention**

#### **@Retention(RetentionPolicy.SOURCE)**

Annotation non verrà letta dal compilatore  $\rightarrow$  non memorizzata nel bytecode (.class file)  $\rightarrow$  ignorata dalla JVM, utilizzata solo a tempo di sviluppo e compile-time, presente nel solo sorgente

### **@Retention(RetentionPolicy.CLASS)** – *default*

Annotation verrà registrata nel bytecode dal compilatore, ma non verrà mantenuta dalla JVM a runtime in modo ispezionabile da codice di «livello applicativo»; tipicamente utilizzabile a solo tempo di caricamento

#### **@Retention(RetentionPolicy.RUNTIME)**

Annotation verrà registrata nel bytecode e potrà essere letta a runtime (mediante *reflection*) anche dopo il caricamento della classe da parte della JVM; utilizzabile anche all'interno del codice di supporto/applicativo a tempo di esecuzione, con proprietà supporto/applicativo <sup>a</sup> tempo di esecuzione, con eventualmente modificabili a runtime

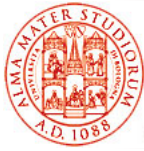

*Accesso runtime alle annotation (RetentionPolicy.RUNTIME):*

## Æ introduzione interfaccia *AnnotatedElement*

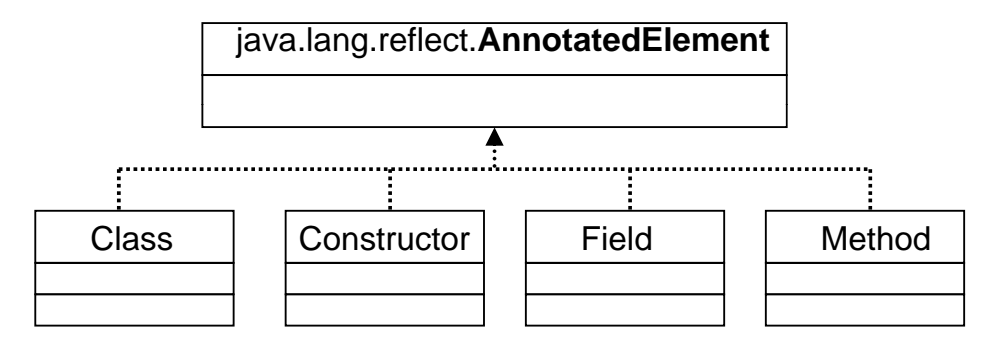

- ¾ boolean isAnnotationPresent(Class<? extends Annotation> annotationType)
- ¾ <T extends Annotation>T getAnnotation(Class<T> annotationType)
- ¾ Annotation[ ] getAnnotations()
- > Annotation[] getDeclaredAnnotations()

**Sistemi Distribuiti M – Java 5 e Annotazioni** 15

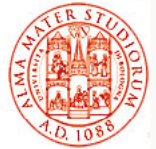

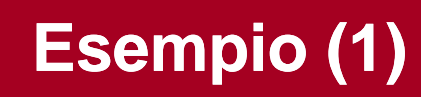

Verifica della presenza di una annotazione in una classe:

```
public void testAnnotationPresent(PrintStream out) throws 
   IOException{
  Class c = Sub.class;
  boolean inProgress = c.isAnnotationPresent(InProgress.class);
   if(inProgress){
       out.println("Sub is In Progress");} else {
               out.println("Sub is not In Progress");
         }
}
```
**Output: "Sub is In Progress"** 

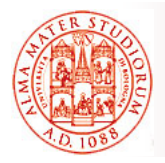

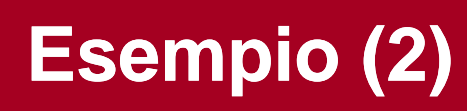

Verifica della presenza di una annotazione in una classe:

```
public void testGetAnnotation(PrintStream out) throws 
   IOE ti N S hM th dE ti { IOException, NoSuchMethodException{
   Class c = ExampleClass.class;
   AnnotatedElement el = c.getMethod("calculateInterest" , 
   "float.class float.class ," "float.class float.class ); "
   GroupTODO groupToDo = el.getAnnotation(GroupTODO.class);
   String assignedTo = groupToDo.assignedTo();
   out.println("TODO item assigned to: " + assignedTo);
}
```
### *Output: "Paolo Bellavista"*

**Nota:** Occorre aver associato all'annotation GroupTODO la metaannotation @Retention(RetentionPolicy RUNTIME) annotation @Retention(RetentionPolicy.RUNTIME)

**Sistemi Distribuiti M – Java 5 e Annotazioni** 17

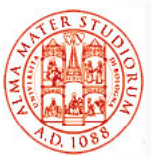

# **Le Annotazioni, quindi…**

- *Arricchimento dello spazio concettuale* del linguaggio (verso *Declarative Programming*)
- Maggior potenza espressiva del linguaggio
- □ Possibilità di specificare informazioni relative a determinate entità **senza dover ricorrere a descrittori esterni** (evitando possibili disallineamenti)
- □ Maggior controllo di errori a compile-time
- $\Box$  Semplicità di utilizzo
- E ora ne vedremo immediatamente tutta una serie di **esemplificazioni** *e utilizzi pratici* nel modello dei componenti enterprise Java a partire da J2EE5 (EJB v3.0)